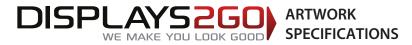

### **Demonstration Table Header**

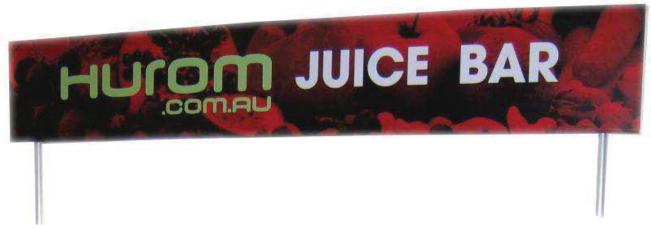

Adjust width to match table top

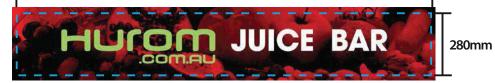

### Preparing and Sending Artwork

#### Please see overleaf for TEMPLATES and instructions regarding bleed.

| Step 1                                                                                                    | Step 2                                                                                                    | Step 3                                                                                                  | Step 4                                                       |                                                          |                                           |                                        |
|----------------------------------------------------------------------------------------------------|----------------------------------------------------------------------------------------------------|----------------------------------------------------------------------------------------------------|--------------------------------------------------------------|----------------------------------------------------------|-------------------------------------------|----------------------------------------|
| Create Your Artwork                                                                                              | Preferred File format                                                                                                    | Colour Matching                                                                                         | File Submission Options                                      |                                                          |                                           |                                        |
| We recommend using Adobe InDesign,<br>Adobe Illustrator, Adobe Photoshop or<br>CoreIDraw to create your artwork. | Supply a high-res PDF file for printing.<br>All fonts converted to outlines / paths.<br>Images to be sized 150dpi at 100%. | Where a specific colour is to be matched,<br>please provide a CMYK breakdown and<br>Pantone PMS number. | Under 10mb?<br>Email<br>Direct to your                       | Under 2Gb?<br>'WeTransfer'<br>displays2go.wetransfer.com | Over 2Gb?<br>Courier<br>Displays 2 Go     | Need Help?                             |
| Use CMYK colour format (Not RGB).                                                                                | بر                                                                                                    |                                                                                                    | Displays 2 Go sales person<br>or<br>sales@displays2go.com.au | (Free service for files up<br>to 2Gb)                    | 60-62 Sawyer Lane<br>Artarmon<br>NSW 2064 | 1300 240 250<br>www.displays2go.com.au |

# **Demonstration Table Header - Single Sided**

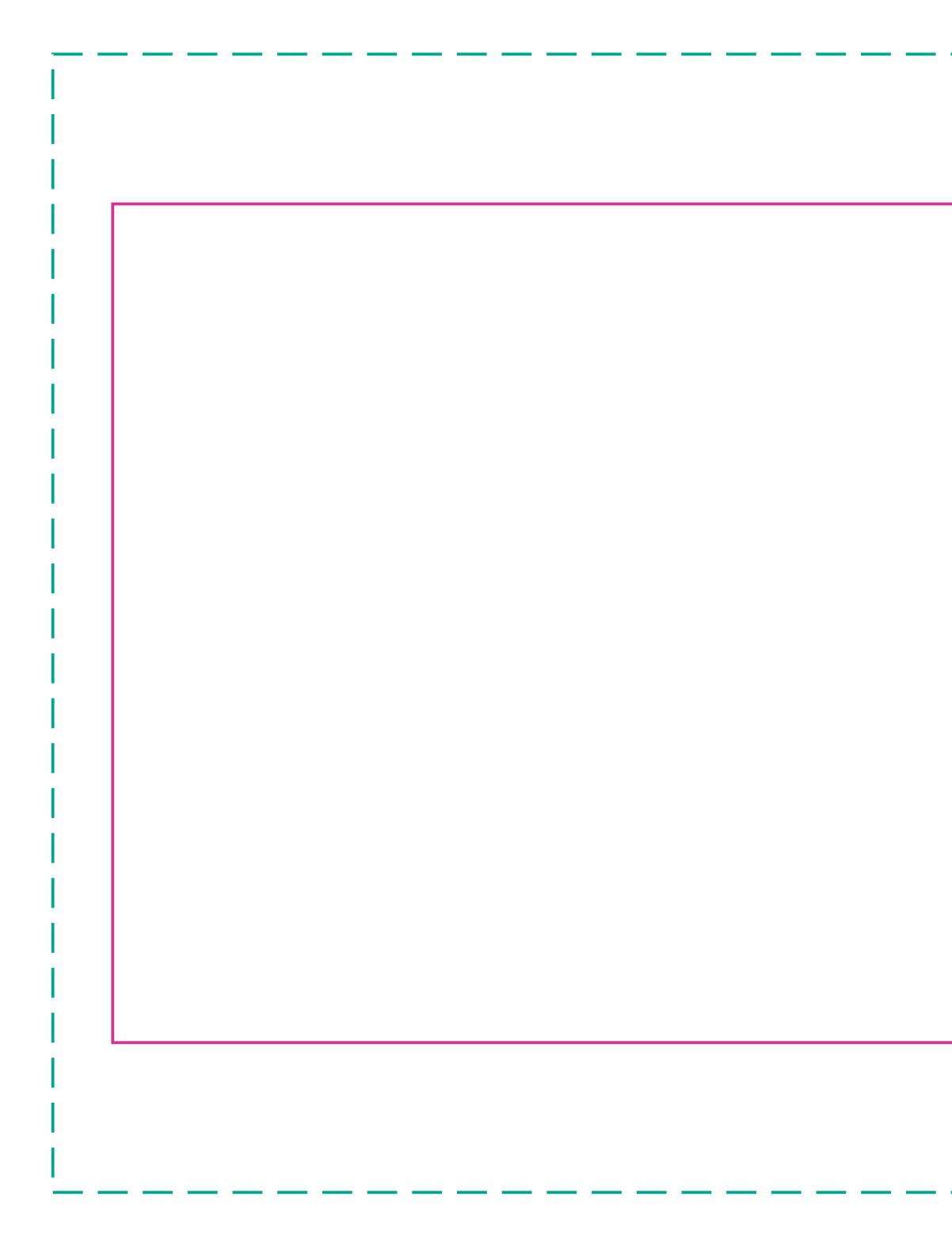

## FRONT FACE is the same width as the table top and 280mm high TRIM SIZE: Variable width, 280mm high BLEED: 20mm left and right, 50mm top and bottom GREEN line represents final size inclusive of bleed

## **IMPORTANT INFORMATION:**

Please ensure template lines are not visible on finished artwork Do not include crop marks Convert all fonts to paths/outlines Convert all spot colours to CMYK Final document to be saved as a Press Quality PDF Minimum resolution of 150ppi at 100%